Бланк

# ТРЕНИРОВОЧНЫЙ PEHNPOBONHPIN KNN Ne02160 КИМ №051602  $\overline{\mathsf{C}}$

### **Единый государственный экзамен по ИНФОРМАТИКЕ и ИКТ**

## **Инструкция по выполнению работы**

Экзаменационная работа состоит из двух частей, включающих в себя 27 заданий. Часть 1 содержит 23 задания с кратким ответом, часть 2 содержит 4 задания с развёрнутым ответом.

На выполнение экзаменационной работы по информатике и ИКТ отводится 3 часа 55 минут (235 минут).

Ответы к заданиям 1–23 записываются в виде числа, последовательности букв или цифр. Ответы запишите в поле ответа в тексте работы, а затем перенесите в бланк ответов № 1.

КИМ

OTBet:  $23$ 

23

 Задания 24–27 требуют развёрнутого ответа. В бланке ответов № 2 укажите номер задания и запишите его полное решение.

 Все бланки ЕГЭ заполняются яркими чёрными чернилами. Допускается использование гелевой, капиллярной или перьевой ручек.

При выполнении заданий можно пользоваться черновиком. Записи в черновике не учитываются при оценивании работы.

Баллы, полученные Вами за выполненные задания, суммируются. Постарайтесь выполнить как можно больше заданий и набрать наибольшее количество баллов.

*Желаем успеха!*

В экзаменационных заданиях используются следующие соглашения.

- 1. Обозначения для логических связок (операций):
- a) отрицание (инверсия, логическое НЕ) обозначается ¬ (например, ¬А);
- b) конъюнкция (логическое умножение, логическое И) обозначается /\ (например,  $A \wedge B$ ) либо & (например,  $A \& B$ );
- c) дизъюнкция (логическое сложение, логическое ИЛИ) обозначается \/ (например,  $A \lor B$ ) либо | (например,  $A \lor B$ );
- d) следование (импликация) обозначается  $\rightarrow$  (например, A  $\rightarrow$  B);
- e) тождество обозначается ≡ (например, A ≡ B). Выражение A ≡ B истинно тогда и только тогда, когда значения A и B совпадают (либо они оба истинны, либо они оба ложны);
- f) символ 1 используется для обозначения истины (истинного высказывания); символ 0 – для обозначения лжи (ложного высказывания).

2. Два логических выражения, содержащих переменные, называются равносильными (эквивалентными), если значения этих выражений совпадают при любых значениях переменных. Так, выражения  $A \rightarrow B$  и  $(\neg A) \lor B$ равносильны, а А  $\vee$  В и А  $\wedge$  В неравносильны (значения выражений разные, например, при  $A = 1$ ,  $B = 0$ ).

3. Приоритеты логических операций: инверсия (отрицание), конъюнкция (логическое умножение), дизъюнкция (логическое сложение), импликация (следование), тождество. Таким образом,  $\neg A \wedge B \vee C \wedge D$  означает то же, что и  $((\neg A) \land B) \lor (C \land D).$ 

Возможна запись  $A \wedge B \wedge C$  вместо  $(A \wedge B) \wedge C$ . То же относится и к дизъюнкции: возможна запись А  $\lor$  В  $\lor$  С вместо (А  $\lor$  В)  $\lor$  С.

4. Обозначения Мбайт и Кбайт используются в традиционном для информатики смысле – как обозначения единиц измерения, чьё соотношение с единицей «байт» выражается степенью двойки.

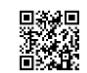

Ответ: \_\_\_\_\_\_\_\_\_\_\_\_\_\_\_\_\_\_\_\_\_\_\_\_\_\_\_.

*образцами.*

 $\mathsf{C}$ 

число.

условию -

**Часть 1** *Ответами к заданиям 1–23 являются число, последовательность букв или цифр, которые следует записать в БЛАНК ОТВЕТОВ № 1 справа от номера соответствующего задания, начиная с первой клеточки, без пробелов, запятых и других дополнительных символов. Каждый символ пишите в отдельной клеточке в соответствии с приведёнными в бланке* 

**1** Дано N = 1111101012, M = 1F716 . Найдите целое число K, которое отвечает

**2** Между населенными пунктами A, B, C, D, E, F построены дороги,

протяженность которых в километрах приведена в таблице. (Отсутствие числа

A | | 2 | | | 8 | 15

D | | | | | | 4 | 5

Определите длину кратчайшего пути между пунктами A и F (при условии, что двигаться можно только по построенным дорогам). В ответе укажите только

B 2 | | | | 3

А B C D E F

N < K < M. Ответ запишите в троичной системе счисления.

в таблице означает, что прямой дороги между пунктами нет.)

E | 8 | 3 | | 4

F | 15 | | | 5

Ответ: \_\_\_\_\_\_\_\_\_\_\_\_\_\_\_\_\_\_\_\_\_\_\_\_\_\_\_.

истинности выражений F и G есть ровно 6 одинаковых строк, причем ровно в 5 из них в столбце значений стоит 0. Сколько строк таблицы истинности для выражений F  $\&$  G солержит 0 в столбце значений? Ответ:  $\blacksquare$ **4** В каталоге находятся файлы со следующими именами:  **car.mp3 carniz.mpeg cara.mp4 cran.mp3 crans.mp4 carset.mp3** Определите, по какой маске из списка ниже будет выбран ровно один файл: 1)\*сar\*.\* ; 2)\*car?\*.\* ; 3)\*car?\*.mp3\* ; 4)\*car?.mp3\* Ответ:  $\blacksquare$ 

> **5** Для кодирования некоторой последовательности, состоящей из букв C, T, О, П, используется неравномерный двоичный код, позволяющий однозначно декодировать полученную двоичную последовательность. Вот этот код:

**3** Каждое из логических выражений F и G содержит 6 переменных. В таблице

С – 100; Т – 111; О – ?; П – 0.

Укажите кратчайшее кодовое слово для буквы О, при котором код будет допускать однозначное декодирование. Если таких кодов несколько, укажите код с наименьшим числовым значением.

Ответ: \_\_\_\_\_\_\_\_\_\_\_\_\_\_\_\_\_\_\_\_\_\_\_\_\_\_\_.

**6** У исполнителя Калькулятор две команды, которым присвоены номера: 1.Отними 2 2.Умножь на 6.

> Найдите порядок команд в программе, которая преобразует число 1 в число 142 и содержит не более 5 команд. В ответе запишите сумму получившейся последовательности команд.

Ответ:

Разбор всех заданий: [vk.com/informatics\\_100/2017kim01](http://vk.com/informatics_100/2017kim01) Разрешается свободное копирование в некоммерческих образовательных целях

ТРЕНИРОВОЧНЫЙ PETAPOBOOHTDIX KNN Ne021602 КИМ №051602

 $\overline{A}$ 

 $\mathbf{1}$ 

 $\overline{2}$ 

 $\overline{3}$ 

 $\boldsymbol{\Lambda}$ 

 $\overline{7}$ 

F

 $\overline{5}$ 

 $\overline{3}$ 

 $12$ 

 $\overline{4}$ 

8

программы.

begin

 $|s| := 0$ :

end:

lend.

 $\mathbf{Q}$ 

10

 $n := 3;$ 

 $\forall$ ar s, n: integer;

 $s := s + 1$ :

 $n := n + 2$ 

 $writeln(n)$ 

 $3/12$ 

Паскаль while  $s*s's < 123$  do begin

Запишите число, которое будет напечатано в результате выполнения следующей

Ответ:

Выполнена квадро звукозапись с частотой дискретизации 32 кГц и 16-битным разрешением. В результате получен файла размером 32 Мбайт, причем сжатие данных не производилось. Требуется приблизительно оценить сколько времени (в минутах) производилась запись. В ответе укажите целое число минут. Ответ: При последните последните последните се при последните се при последните се при последните се при последните с

Сколько существует различных символьных последовательностей длины 3 в четырёхбуквенном алфавите {А,Б,Г,Д}, если известно, что одним из соседей А обязательно является  $\Pi$ . а буквы Б и Г никогла не соселствуют друг с другом?

Ответ:

Дан фрагмент электронной таблицы. Из ячейки В4 в одну из ячеек диапазона

А1:А4 была скопирована формула. При этом адреса в формуле автоматически

изменились и числовое значение в ячейке, куда производилось копирование, стало равным 18. В какую ячейку была скопирована формула? В ответе укажите

 $\mathsf{C}$ 

 $\overline{5}$ 

 $\overline{2}$ 

 $\mathbf{1}$ 

 $\overline{3}$ 

 $\Gamma$ 

 $\overline{2}$ 

 $\overline{4}$ 

 $\overline{2}$ 

 $\overline{3}$ 

только одно число - номер строки, в которой расположена ячейка.

 $\mathsf{R}$ 

8

6

5

 $=$ SE4+CS2

Примечание: знак \$ обозначает абсолютную адресацию.

**MATHEMATIQUE SURFAQUE ANNO 1999 IN 1999 IN 1999 IN 1999 IN 1999 IN 1999 IN 1999 IN 1999 IN 1999 IN 1999 IN 19** 

procedure F(n: integer);

if  $n \leq 5$  then begin

Ответ: по последните село в село в село в село в село в село в село в село в село в село в село в село в село в

Паскаль

begin

 $writeln(n)$ :

 $F(n + 1)$ :

 $F(n + 3)$ 

end

end;

вызове  $F(3)$ .

**ИНФОРМАТИКА** 

Тренировочный вариант №1от 12.09.2016

᠊ᠣ

m

 $11$ 

 $12$ 

Процедура F(n), где n - натуральное число, задана следующим образом:

 $13<sup>7</sup>$ 

 $14$ 

 $15<sup>7</sup>$ 

При регистрации в компьютерной системе каждому пользователю выдаётся пароль, состоящий из 15 символов и содержащий только символы Д. Е. М. О. Е. Г. Э (таким образом, используется 7 различных символов). Каждый такой пароль в компьютерной системе записывается минимально возможным и одинаковым целым количеством байт (при этом используют посимвольное кодирование и все символы кодируются одинаковым и минимально возможным количеством бит) Укажите объём памяти в битах, отводимый этой системой для записи 30 паролей.

Ответ:

Исполнитель Чертёжник перемешается на координатной плоскости, оставляя след в виде линии. Чертёжник может выполнить команду Сместиться на (a, b) (где а, б - целые числа), перемещающую Чертёжника из точки с координатами  $(x,y)$  в точку с координатами  $(x+a, y+b)$ . Чертёжнику был дан для исполнения следующий алгоритм:

Сместиться на (-20,26) Повтори ... раз Сместиться на (7, b) Сместиться на  $(a, 13)$ Конеп Сместиться на (8,-62)

стрелкой. Сколько существует различных

Определите минимальное натуральное значение повторов > 1, для которого найлутся такие значения а и b. что после выполнения программа Чертежник возвратиться в исходную точку.

На рисунке – схема дорог, связывающих города А, Б, В, Г, Д, Е, Ж, З, И, Л, К,

путей, ведущих из города А в город М и не проходящих через город Г?

М. По каждой дороге можно двигаться только в одном направлении, указанном

л

Ответ: по последните село с последните село с последните село с последните село с по село с последните село с

Ответ:

В терминологии сетей ТСР/IP маска сети — это лвоичное число, меньшее 2<sup>32</sup>; в маске сначала (в старших разрядах) стоят единицы, а затем с некоторого места нули. Маска определяет, какая часть IP-адреса узла сети относится к адресу сети, а какая — к адресу самого узла в этой сети. Обычно маска записывается по тем же правилам, что и IP-адрес - в виде четырёх байт, причём каждый байт записывается в виде десятичного числа. Адрес сети получается в результате применения поразрядной конъюнкции к заданному IP-адресу узла и маске. Например, если IP-адрес узла равен 231.32.255.131, а маска равна 255.255.240.0, то адрес сети равен 231.32.240.0.

Найдите сумму второго и предпоследнего числа, которые будут выведены при

Для узла с IP-адресом 111.81.114.27 адрес сети равен 111.81.112.0. Чему равно наибольшее возможное значение третьего слева байта маски? Ответ запишите в виле лесятичного числа.

Ответ: по последните село в село в село в село в село в село в село в село в село в село в село в село в село в

© 2016 Всероссийский проект «Самоподготовка к ЕГЭ» http://vk.com/ege100ballov Составитель: Желнов Кирилл

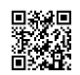

**ИНФОРМАТИКА** 

19

 $16<sup>2</sup>$ 

Сколько единиц в двоичной записи числа

 $16^{1000} + 4^{500} - 2^{250} + 3$ 

Ответ: по последните село в село в село в село в село в село в село в село в село в село в село в село в село в

17

В языке запросов поискового сервера для обозначения логической операции «ИЛИ» используется символ «|», а для логической операции «И» — символ «&». В таблице приведены запросы и количество найденных по ним страниц некоторого сегмента сети Интернет.

В таблице приведены запросы и количество найденных по НИМ СТРАНИЦ некоторого сегмента сети Интернет.

Какое количество страниц (в тысячах) будет найдено по запросу Москва & Санкт-Петербург & Вышний Волочек?

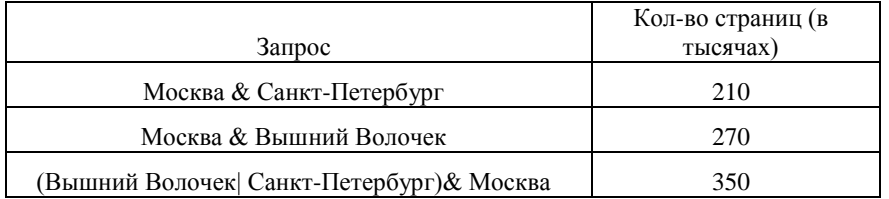

Ответ: При совмести с последник совмести с при совмести с при совмести с при совмести с при совмести с при совмести с при совмести с при совмести с при совмести с при совмести с при совмести с при совмести с при совмести с

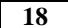

Обозначим через m&n поразрядную конъюнкцию неотрицательных целых чисел m и n. Так, например, 14&5=11102&01012=4.

Для какого наименьшего неотрицательного целого числа А формула

 $\neg (x \& 25 = 0) \rightarrow (\neg (x \& 17 \neq 0) \rightarrow x \& A \neq 0)$ 

тождественно истинна (то есть, принимает значение 1 при любом неотрицательном целом значении переменной х):

Ответ: что с последник с собствение с последник с собствение с собствение с собствение с собствение с собствение с собствение с собствение с собствение с собствение с собствение с собствение с собствение с собствение с соб

Ниже представлен фрагмент программы, обрабатывающей одномерный целочисленный массив с индексами от 0 до 9. В начале выполнения этого фрагмента в массиве находились натуральные числа 1.7.3.2.5.61.32.1.0.1, где  $A[0]=1$ ,  $A[1]=7$ . Какое значение примет переменная с после выполнения данной программы?

Паскаль

 $C := 0:$ for  $i := 2$  to 9 do begin if  $A[i] = A[0]$  then begin  $C:=C+i:$ end: end:

Ответ:

Единый государственный экзамен, 2017 г. МНФОРМАТИКА ИНФОРМАТИКА Тренировочный вариант №1от 12.09.2016 Самировочный вариант №1от 12.09.2016 Самировочный вариант №1от 12.09.2016 Самировочный вариант №1от 12.09.2016 Самирово

**20** Ниже записан алгоритм. Получив на вход число x, этот алгоритм печатает число М. Известно, что  $x > 100$ . Укажите наименьшее такое (т.е. большее 100) число x, при вводе которого алгоритм печатает 1.

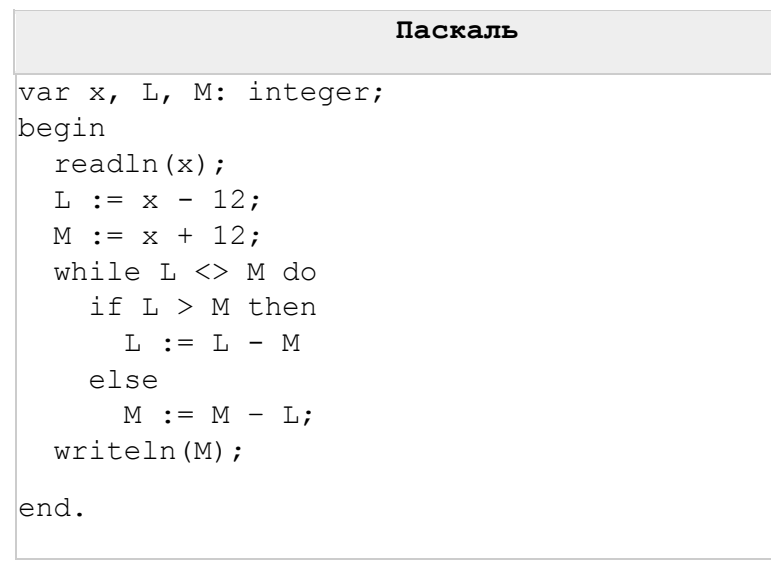

Ответ: \_\_\_\_\_\_\_\_\_\_\_\_\_\_\_\_\_\_\_\_\_\_\_\_\_\_\_.

**21** Напишите в ответе наибольшее значение входной переменной k, при котором программа выдаёт тот же ответ, что и при входном значении  $k = 16$ .

### **Паскаль**

```
var k, i : longint;
function f(n: longint): longint;
begin
  f := n * 2*n * 3*n;
end;
function g(n: longint): longint;
begin
 q := 3*n + 3;end;
begin
   readln(k);
  i := 1;while f(i) < g(k) do
    i := i+1; writeln(i)
end.
```
Ответ: \_\_\_\_\_\_\_\_\_\_\_\_\_\_\_\_\_\_\_\_\_\_\_\_\_\_\_.

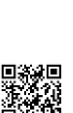

A A MARITA A MARITA A MARITARI

*команду нельзя.)*

*1. Прибавить 1 2. Умножить на 2*

*4. Прибавить 5*

# **Часть 2**

*Для записи ответов на задания этой части (24–27) используйте БЛАНК ОТВЕТОВ № 2. Запишите сначала номер задания (24, 25 и т. д.), а затем полное решение. Ответы записывайте чётко и разборчиво.*

# **<sup>24</sup> Паскаль**

var N, digit, sum: longint; begin readln(N); sum  $:= 0$ : while  $N > 0$  do begin digit  $:= N \mod 10$ ; if digit < 5 then sum  $:=$  sum  $+1$ ;  $N := N$  div 10: end; writeln(digit) end.

Последовательно выполните следующее.

1. Напишите, что выведет эта программа при вводе числа 321.

2. Приведите пример такого трёхзначного числа, при вводе которого программа выдаёт верный ответ.

3. Найдите все ошибки в этой программе (их может быть одна или несколько). Известно, что каждая ошибка затрагивает только одну строку и может быть исправлена без изменения других строк.

Для каждой ошибки:

- 1) выпишите строку, в которой сделана ошибка;
- 2) укажите, как исправить ошибку, т.е. приведите правильный вариант строки.

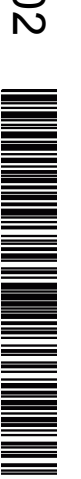

# **23** Сколько существует различных наборов значений логических переменных x1, x2, ... x10, которые удовлетворяют всем перечисленным ниже условиям?  $(x1 \rightarrow x2) + (x3 \rightarrow x4) = 1$  $(x3 \rightarrow x4) + (x5 \rightarrow x6) = 1$

четыре команды, которым присвоены номера:

**22** Исполнитель Демо-ЕГЭ преобразует число на экране. У исполнителя есть

*3. Умножить на два и отнять 1 (Команду для каждого числа можно использовать ровно один раз, кроме 1 – для нее использовать* 

Программа для исполнителя Демо-ЕГЭ – это последовательность команд. Найдите и запишете число на выходе программы, если на вход ему подали «1», и известно, что для достижения этого числа существует 49 программ.

 $(x5 \rightarrow x6) + (x7 \rightarrow x8) = 1$  $(x7 \rightarrow x8) + (x9 \rightarrow x10) = 1$ 

Ответ: \_\_\_\_\_\_\_\_\_\_\_\_\_\_\_\_\_\_\_\_\_\_\_\_\_\_\_.

Ответ: \_\_\_\_\_\_\_\_\_\_\_\_\_\_\_\_\_\_\_\_\_\_\_\_\_\_\_.

*Не забудьте перенести все ответы в бланк ответов № 1 в соответствии с инструкцией по выполнению работы.*

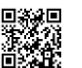

Единый государственный экзамен, 2017 г. МНОФОРМАТИКА ИНФОРМАТИКА Тренировочный вариант №1от 12.09.2016 Сергенировочный вариант №1от 12.09.2016 Сергенировочный экзамен, 2017 г.

**25** Дан массив, содержащий неотрицательные целые числа, не превышающие 1000. Необходимо вывести: сумму минимального элемента, кратного трем и максимального элемента, некратного двум. Если не был найден хотя бы один элемент из условий задачи, то вывести «0».

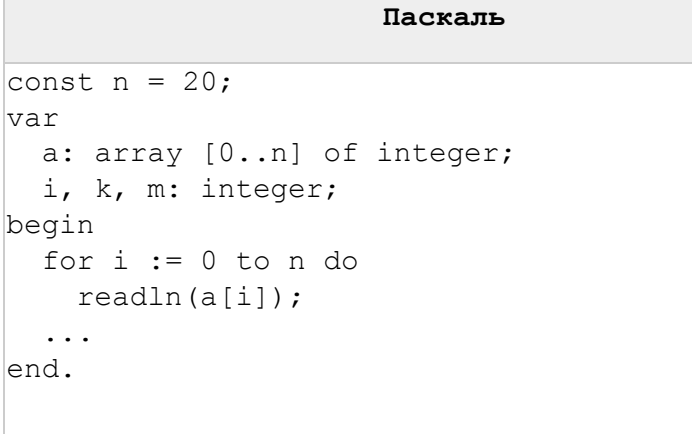

В качестве ответа Вам необходимо привести фрагмент программы, который должен находиться на месте многоточия.

**26** Два игрока, Петя и Ваня, играют в следующую игру. Перед игроками лежат две кучи камней. Игроки ходят по очереди, первый ход делает Петя. За один ход игрок может добавить в одну из куч (по своему выбору) два камня или увеличить количество камней в куче в три раза. Игра завершается в тот момент, когда суммарное количество камней в кучах становится не менее 67. Победителем считается игрок, сделавший последний ход, т.е. первым получивший такую позицию, что в кучах всего будет 67 камней или больше.

> Задание 1. Для каждой из начальных позиций (9, 19), (11, 18) укажите, кто из игроков имеет выигрышную стратегию. В каждом случае опишите выигрышную стратегию; объясните, почему эта стратегия ведёт к выигрышу, и укажите, какое наибольшее количество ходов может потребоваться победителю для выигрыша при этой стратегии.

> Задание 2. Для каждой из начальных позиций (9, 18), (10,18), (11,16) укажите, кто из игроков имеет выигрышную стратегию.

 Задание 3. Для начальной позиции (10,17) укажите, кто из игроков имеет выигрышную стратегию. Постройте дерево всех партий, возможных при указанной вами выигрышной стратегии. Представьте дерево в виде рисунка или таблицы.

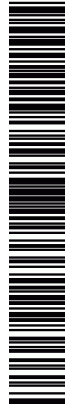

**Система оценивания экзаменационной работы по информатике и ИКТ Часть 1**

За правильный ответ на задания 1–23 ставится 1 балл; за неверный ответ

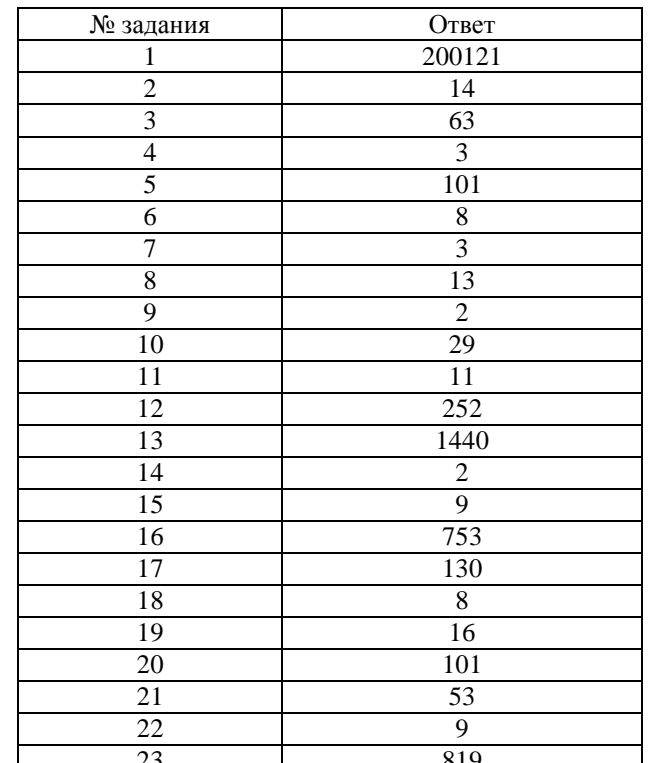

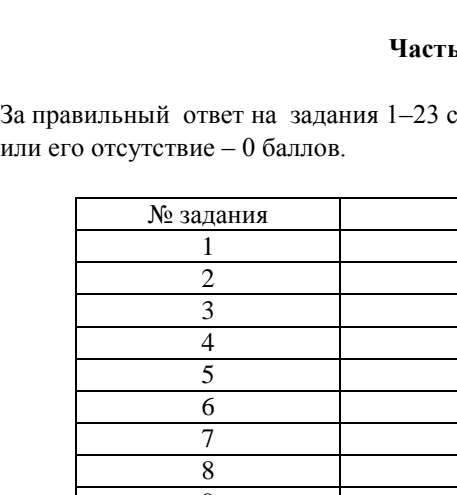

23 819

**27** Система «Электростатик» сканирует ячейку с квитанции оплаты электроэнергии и составляет статистику по полученным данным. В конце проверки контроллер передает контрольное значение, по которому программа выдает соответствие с фактической цифрой учета и предполагаемой.

> Необходимо найти в заданной серии сканируемых показаний прибором минимальное и максимальное значение, кратное двум и не кратное трем, а затем сравнить их среднее арифметическое с контрольным значением. Количество энергии, получаемое прибором за минуту, не превышает 10000 условных единиц. Общее количество показаний прибора в серии может быть больше 10 000. Если такого значения не найдено, то программа должна вывести «0».

Программа должна вывести контроллеру отчет по следующей форме:

Среднее значение между максимальным и минимальным элементом = Полученное контрольное значение = Контроль пройдет/ Не пройден

Входные данные представлены следующим образом. В первой строке задаётся число N - общее количество показаний прибора. В каждой из следующих N строк задаётся одно неотрицательное целое число - очередное сканируемое значение. В последней строке передается контрольное значение. Пример входных данных:

15

**Программа должна вывести одно число - описанное в условии произведение. Пример выходных данных для приведённого выше примера входных данных:**

**Среднее значение между максимальным и минимальным элементом = 15**

**Полученное контрольное значение = 15**

**Контроль пройдет/ Не пройден: Контроль пройден**

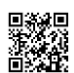

ТРЕНИРОВОЧНЫЙ

PEHZPOBOJHPIŽ KZN Ne031602

КИМ №051602

**Часть 2**

# **Критерии оценивания заданий с развернутым ответом**

Паскаль

```
var N, digit, sum: longint;
begin
   readln(N);
  sum := 0;
  while N > 0 do begin
    digit := N \mod 10; if digit < 5 then
      sum := sum +1;
    N := N div 10:
   end;
   writeln(digit)
end.
```
Последовательно выполните следующее.

1. Напишите, что выведет эта программа при вводе числа 321.

2. Приведите пример такого трёхзначного числа, при вводе которого программа выдаёт верный ответ.

3. Найдите все ошибки в этой программе (их может быть одна или несколько).

Известно, что каждая ошибка затрагивает только одну строку и может быть исправлена без изменения других строк.

Для каждой ошибки:

1) выпишите строку, в которой сделана ошибка;

2) укажите, как исправить ошибку, т.е. приведите правильный вариант строки.

Программа работает неправильно из-за неверной выводимой на экран переменной и неверного увеличения суммы. Соответственно, программа будет работать верно, если в числе старшая цифра (крайняя левая) равна сумме цифр, меньших 6.

1. Программа выведет число 3. 2. Пример числа, при вводе которого программа выдаёт верный ответ: 835. 3. В программе есть две ошибки. 1) Неверное увеличение суммы. Строка с ошибкой:  $sum := sum + 1$ ; Верное исправление:  $sum := sum + digit;$ 2) Неверный вывод ответа на экран. Строка с ошибкой: writeln(digit) Верное исправление: writeln(sum)

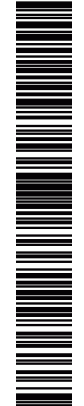

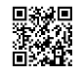

Единый государственный экзамен, 2017 г. М. ИНФОРМАТИКА ИНФОРМАТИКА Тренировочный вариант №1от 12.09.2016 11 / 12

**25** Дан массив, содержащий неотрицательные целые числа, не превышающие 1000. Необходимо вывести: сумму минимального элемента, кратного трем и максимального элемента, некратного двум. Если не был найден хотя бы один элемент из условий задачи, то вывести «0».

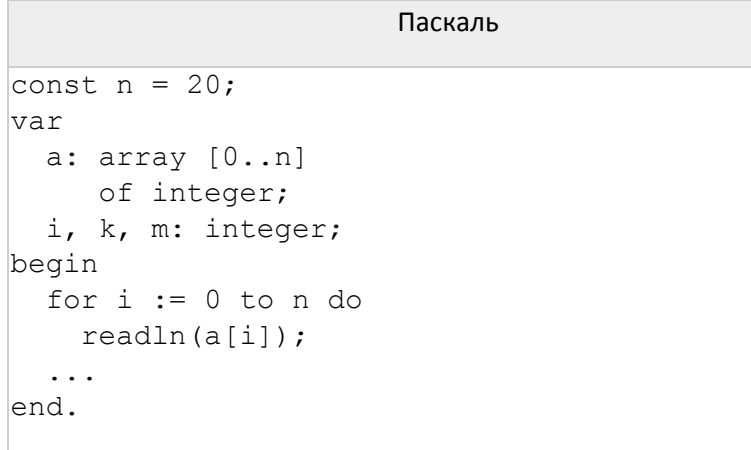

В качестве ответа Вам необходимо привести фрагмент программы, который должен находиться на месте многоточия.

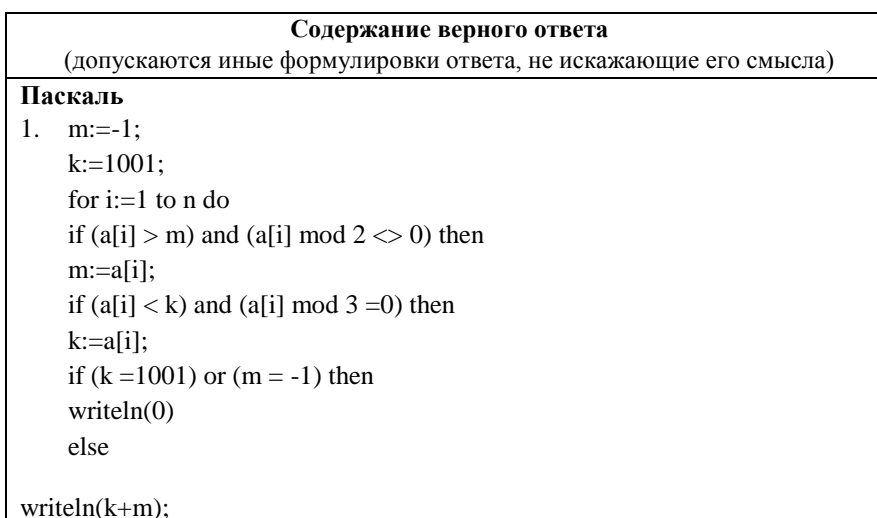

**26**

Два игрока, Петя и Ваня, играют в следующую игру. Перед игроками лежат две кучи камней. Игроки ходят по очереди, первый ход делает Петя. За один ход игрок может добавить в одну из куч (по своему выбору) два камня или увеличить количество камней в куче в три раза. Игра завершается в тот момент, когда суммарное количество камней в кучах становится не менее 67. Победителем считается игрок, сделавший последний ход, т.е. первым получивший такую позицию, что в кучах всего будет 67 камней или больше.

Задание 1. Для каждой из начальных позиций (9, 19), (11, 18) укажите, кто из игроков имеет выигрышную стратегию. В каждом случае опишите выигрышную стратегию; объясните, почему эта стратегия ведёт к выигрышу, и укажите, какое наибольшее количество ходов может потребоваться победителю для выигрыша при этой стратегии.

Задание 2. Для каждой из начальных позиций (9, 18), (10,18), (11,16) укажите, кто из игроков имеет выигрышную стратегию.

Задание 3. Для начальной позиции (10,17) укажите, кто из игроков имеет выигрышную стратегию. Постройте дерево всех партий, возможных при указанной вами выигрышной стратегии. Представьте дерево в виде рисунка или таблицы.

# **Содержание верного ответа**

(допускаются иные формулировки ответа, не искажающие его смысла)

**Задание 1.** В начальных позициях (9, 19), (11, 18) выигрышная

стратегия есть у Вани.

**Задание 2.** В начальных позициях (9, 18), (10,18), (11,16) выигрышная стратегия есть у Пети.

**Задание 3.** В начальной позиции (10,17) выигрышная стратегия есть у Вани.

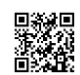

**27** Система «Электростатик» сканирует ячейку с квитанции оплаты электроэнергии и составляет статистику по полученным данным. В конце проверки контроллер передает контрольное значение, по которому программа выдает соответствие с фактической цифрой учета и предполагаемой.

> Необходимо найти в заданной серии сканируемых показаний прибором минимальное и максимальное значение, кратное двум и не кратное трем, а затем сравнить их среднее арифметическое с контрольным значением. Количество энергии, получаемое прибором за минуту, не превышает 10000 условных единиц. Общее количество показаний прибора в серии может быть больше 10 000. Если такого значения не найдено, то программа должна вывести «0».

Программа должна вывести контроллеру отчет по следующей форме:

Среднее значение между максимальным и минимальным элементом = Полученное контрольное значение = Контроль пройдет/ Не пройден

Входные данные представлены следующим образом. В первой строке задаётся число N - общее количество показаний прибора. В каждой из следующих N строк задаётся одно неотрицательное целое число - очередное сканируемое значение. В последней строке передается контрольное значение. Пример входных данных:

15

**Программа должна вывести одно число - описанное в условии произведение. Пример выходных данных для приведённого выше примера входных данных:**

**Среднее значение между максимальным и минимальным элементом = 15 Полученное контрольное значение = 15**

# **Контроль пройдет/ Не пройден: Контроль пройден**

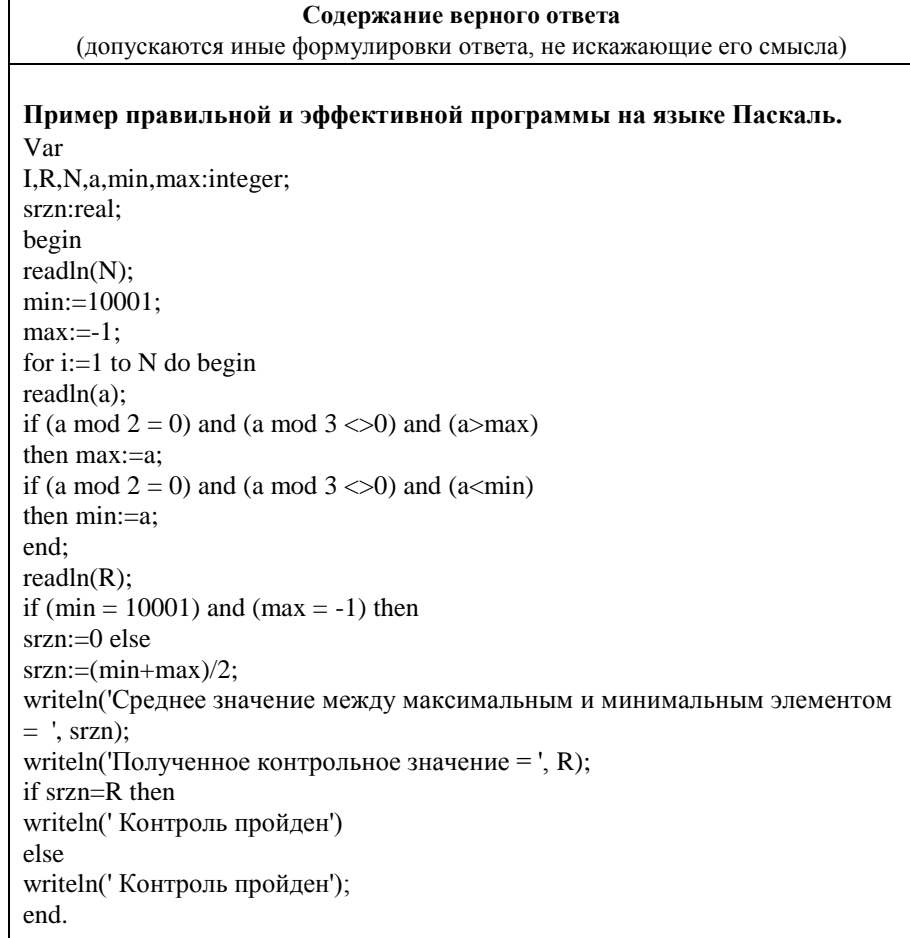

ТРЕНИРОВОЧНЫЙ

ত

![](_page_11_Picture_18.jpeg)